## **16-USER SERVSWITCH AFFINITY**

The principles of installing, daisychaining, and operating a 16-User Affinity system will be similar to those for a 4-User or 8-User system, except that there are a maximum of sixteen users, video paths, etc., involved. The lower Expansion Card will carry the buses and video paths for users KVM 1 through KVM 8, while the upper Expansion Card will carry the buses and video paths for users KVM 9 through KVM 16.

If there is anything you want to do with your 16-User ServSwitch Affinity system that you're still not sure how to do after reading your manual and this sheet, please call Black Box Technical Support.

BLACK BOX and the  $\textcircled{\blacklozenge}$  logo are registered trademarks, and ServSwitch and ServSwitch Affinity are trademarks, of Black Box Corporation. *Any other trademarks mentioned in this document are acknowledged to be the property of the trademark owners.*

© Copyright 2000. Black Box Corporation. All rights reserved.

*1000 Park Drive • Lawrence, PA 15055-1018 • 724-746-5500 • Fax 724-746-0746*

------------

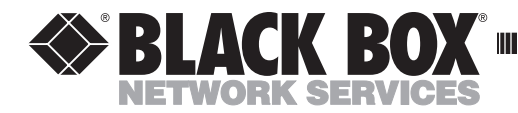

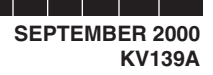

--------------

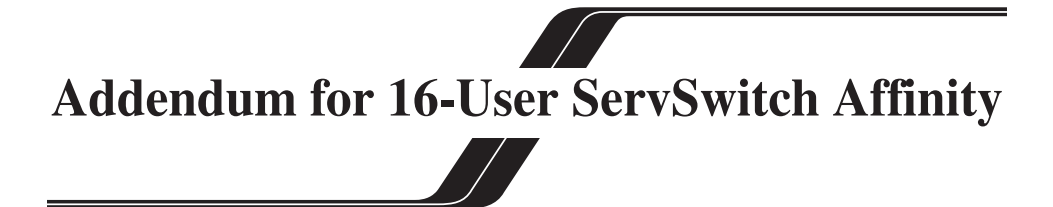

Your 16-User ServSwitch™ Affinity (product code KV139A) is a new product that's not included in your ServSwitch Affinity manual dated July 2000. However, it's very similar to the 8-User model (KV138A), except that it has an additional expansion slot at the bottom of the chassis for a second 8-User Expansion Card (KV1306C).

In purely physical terms, this makes the chassis slightly taller and heavier (measuring 7"/17.8 cm/4U high and weighing 11 lb./5 kg). Much more importantly, the KV139A can support a maximum of sixteen independent users rather than four or eight. These users will be identified as KVM 1 through KVM 16 in the Affinity's menus, depending on how the jumper blocks JP1 and JP2 are set on your two 8-User Expansion Cards. To set these jumper blocks, refer to the labeling on the Cards and (for comparison) to the information about the Card in **Sections 3.4.2** and **E.4** of your manual:

- To assign the users on a 16-User chassis' Slots 1 through 4 to "KVM 1" through "KVM 4" respectively, set jumper blocks JP1 and JP2 on the "lower Card" (the one installed in the bottom slot) to the DOWN position and remove the jumpers from JP1 and JP2 on the "upper Card" (the one installed in the top slot).
- To assign the users on Slots 1 through 4 to "KVM 5" through "KVM 8," set JP1 and JP2 on the lower Card to UP and remove the jumpers from JP1 and JP2 on the upper Card.
- To assign the users on Slots 1 through 4 to "KVM 9" through "KVM 12," remove the jumpers from JP1 and JP2 on the lower Card and set JP1 and JP2 on the upper Card to DOWN.
- To assign the users on Slots 1 through 4 to "KVM 13" through "KVM 16," remove the jumpers from JP1 and JP2 on the lower Card and set JP1 and JP2 on the upper Card to UP.

*(continued on back)*

**CUSTOMER SUPPORT INFORMATION**